## **SU Exec CGI a PHP skriptů**

## **Apache multiuser MPM**

Install **apache2-mpm-itk** package. Then you can set different users/groups in **a** [apache's](http://man.cx/apache2) sitesavailable. Nice bonus is that you can also set custom nice value and limit number of parallel clients for each site:

> <IfModule mpm\_itk\_module> AssignUserID myusername www-data *#MaxClientsVHost 10 #NiceValue 6* </IfModule>

## **Lighttpd**

For **D** [lighttpd](http://man.cx/lighttpd) you can use CGI wrapper (you have to compile it by yourself). First enable **mod cgi** and then assign .php to desired wrapper. Also be sure that you are not using mod fastcgi (well... while not completely unreal, it's probably not easy or desirable to wrap fastcgi).

[lighttpd.conf](https://wiki.spoje.net/doku.php/howto/hosting/cgi_su_exec?do=export_code&codeblock=1)

```
cai.assian = (#".pl" => "/usr/bin/perl",
           #".cqi" => "/usr/bin/perl",
            ".php" => "/usr/local/bin/php-cgi-su",
)
```
## **CGI SU Exec wrapper code**

Source:<https://github.com/Harvie/Programs/tree/master/c>

[php-cgi-su.c](https://wiki.spoje.net/doku.php/howto/hosting/cgi_su_exec?do=export_code&codeblock=2)

```
/*
 * SU-EXEC Wrapper
 * Execute script under it's owner's privileges
 * CopyLefted by: Harvie 2oo9
*/
#include <stdio.h>
#include <stdlib.h>
#include <unistd.h>
```

```
#include <sys/types.h>
#include <sys/stat.h>
#include <spwd.h>
#include <grp.h>
#define INTERPRETER "/usr/bin/php-cgi"
//#define INTERPRETER "/usr/bin/perl"
void auth fail() {
     puts("Error: Permission denied!\n");
    exit(-1);}
int main(int argc, char **argv, char **environ) {
     if(argc != 2) { //Do not accept more than one argument
         printf(
             "SetUID wrapper for %s interpretter\n"
             "Usage: %s script\n\n",
             INTERPRETER, argv[0]
         );
         return -1;
     }
     struct stat st;
    if(!stat(argv[1], \&st)) {
         //Get user info
             struct passwd *pw;
            if(!(pw = qetpwuid(st.stuid))) auth fail(); //Change groups
            if(intgroups(pw->pw name, pw->pw grid)) auth fail(); //Change UID a GID
            if(setqid(pw->pw qid)) auth fail();
            if(setegid(pw->pw gid)) auth fail();
            if(setuid(pw->pwuid)) auth fail();
            if(seteuid(pw->pwuid)) auth fail();
         //Fail if still have root privileges
            if(qetuid() == 0 || qetgid() == 0) auth fail();
         //Launch binary
             return(execve(INTERPRETER, argv, environ));
     } else {
         printf("Error: Can't stat file: %s\n\n", argv[1]);
         return -1;
     }
}
```
Permanent link: **[https://wiki.spoje.net/doku.php/howto/hosting/cgi\\_su\\_exec](https://wiki.spoje.net/doku.php/howto/hosting/cgi_su_exec)**

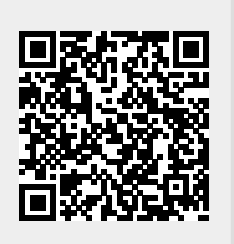

Last update: **2014/01/18 10:36**